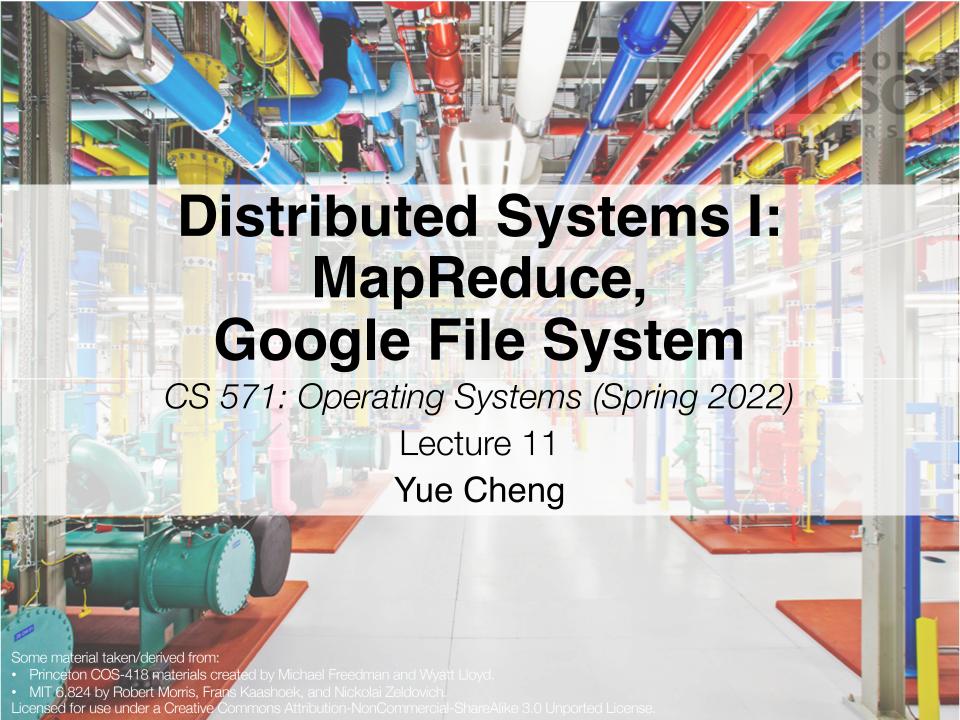

#### **Announcement**

Grade of mini exam 2 released on BB

- Project presentation video due in two weeks
  - Make sure your video is ready by Monday, May 2

- If you prefer to do an online demo (Friday, May 6), let me know
  - We can only schedule 4-5 teams in the online session, so FCFS; rest of 9-10 teams will do the inclassroom demo on Wednesday

#### What is a distributed system?

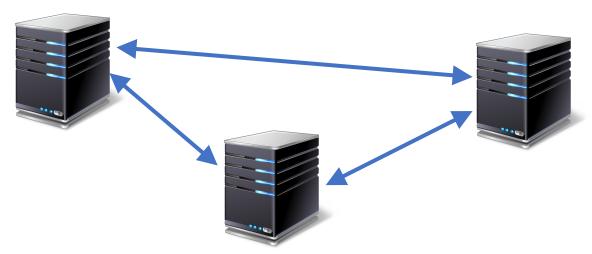

- Multiple computers
- Connected by a network
- Doing something together
- A *distributed system* is many cooperating computers that appear to users as a single service

### **Today's outline**

How can large computing jobs be parallelized?

- 1. MapReduce
- 2. Google File System

#### **Today's outline**

How can large computing jobs be parallelized?

#### 1. MapReduce

2. Google File System

#### **Applications**

Web apps

Data processing

Data storage Emerging apps?

Resource management

Compute resources

Memory resources

Storage resources

Network resources

Datacenter H/W infrastructure

OS. Apps.

Clucter OS.

DIC OS.

Applications

ata Data essing storage Emerging apps?

Resource management

Compute Memory Storage Network

Question: How to program these many computers?

Datacenter H/W infrastructure

#### **Review: Shared memory**

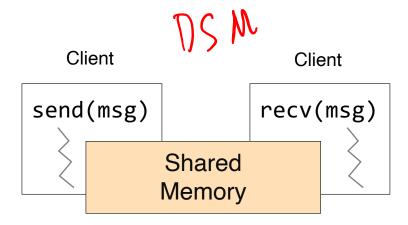

- Shared memory: multiple processes to share data via memory
- Applications must locate and and map shared memory regions to exchange data

## Review: Shared memory vs. Message passing

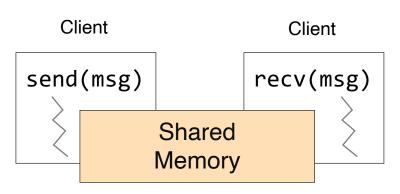

- Shared memory: multiple processes to share data via memory
- Applications must locate and and map shared memory regions to exchange data

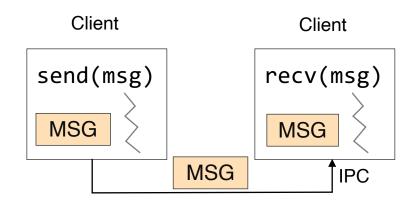

- Message passing: exchange data explicitly via IPC
- Application developers define protocol and exchanging format, number of participants, and each exchange

## Review: Shared memory vs. Message passing

- Easy to program; just like a single multithreaded machines
- Message passing: can write very high perf. apps

- Hard to write high perf. apps:
  - Cannot control which data is local or remote (remote mem. access much slower)
- Hard to mask failures

- Hard to write apps:
  - Need to manually decompose the app, and move data
- Need to manually handle failures

#### **Shared memory: Pthread**

 A POSIX standard (IEEE 1003.1c) API for thread creation and synchronization

 API specifies behavior of the thread library, implementation is up to development of the library

• Common in UNIX (e.g., Linux) OSes

#### **Shared memory: Pthread**

```
void *myThreadFun(void *vargp) {
    sleep(1);
    printf("Hello world!\n");
    return NULL;
}
int main() {
    pthread_t thread_id_1, thread_id_2;
    pthread_create(&thread_id_1, NULL, myThreadFun, NULL);
    pthread_join(thread_id_1, NULL);
    pthread_join(thread_id_1, NULL);
    pthread_join(thread_id_2, NULL);
    exit(0);
}
```

### Message passing: MPI

- MPI Message Passing Interface
  - Library standard defined by a committee of vendors, implementers, and parallel programmers
  - Used to create parallel programs based on message passing
- Portable: one standard, many implementations
  - Available on almost all parallel machines in C and Fortran
  - De facto standard for the HPC & parallel computing community

#### Message passing: MPI

```
int main(int argc, char **argv) {
      MPI Init(NULL, NULL);
      // Get the number of processes
      int world_size;
      MPI_Comm_size(MPI_COMM_WORLD, &world_size);
      // Get the rank of the process
      int world rank;
      MPI Comm rank(MPI COMM WORLD, *world rank);
      // Print off a hello world message
      printf("Hello world from rank %d out of %d processors\n",
            world rank, workld size);
      // Finalize the MPI environment
      MPI Finalize();
```

#### Message passing: MPI

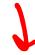

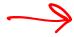

mpirun -n 4 -f host\_file ./mpi\_hello\_world

```
int main(int argc, char **argv) {
      MPI Init(NULL, NULL);
      // Get the number of processes
      int world size;
      MPI_Comm_size(MPI_COMM_WORLD, &world_size);
      // Get the rank of the process
      int world rank;
      MPI Comm rank(MPI COMM WORLD, *world rank);
      // Print off a hello world message
      printf("Hello world from rank %d out of %d processors\n",
            world rank, workld size);
      // Finalize the MPI environment
      MPI Finalize();
```

## MapReduce

### The big picture (motivation)

 Datasets are too big to process using a single computer

#### The big picture (motivation)

- Datasets are too big to process using a single computer
- Good parallel processing engines are rare (back then in the late 90s)

#### The big picture (motivation)

- Datasets are too big to process using a single computer
- Good parallel processing engines are rare (back then in the late 90s)
- Want a parallel processing framework that:
  - is **general** (works for many problems)
  - is easy to use (no locks, no need to explicitly handle communication, no race conditions)
  - can automatically parallelize tasks
  - can automatically handle machine failures

#### Context (Google circa 2000)

- Starting to deal with massive datasets
- But also addicted to cheap, unreliable hardware
  - Young company, expensive hardware not practical
- Only a few expert programmers can write distributed programs to process them
  - Scale so large jobs can complete before failures

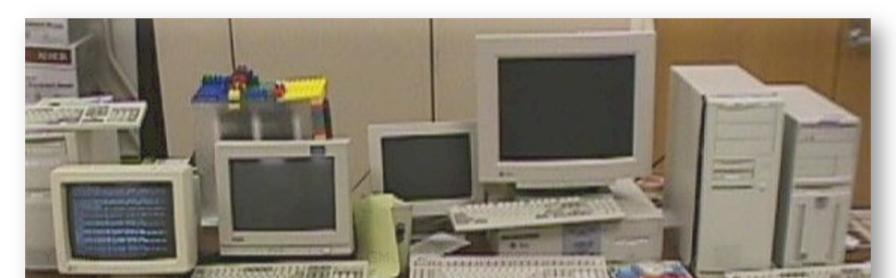

### Context (Google circa 2000)

- Starting to deal with massive datasets
- But also addicted to cheap, unreliable hardware
  - Young company, expensive hardware not practical
- Only a few expert programmers can write distributed programs to process them
  - Scale so large jobs can complete before failures
- Key question: how can every Google engineer be imbued with the ability to write parallel, scalable, distributed, fault-tolerant code?
- Solution: abstract out the redundant parts
- Restriction: relies on job semantics, so restricts which problems it works for

## What MapReduce is good at?

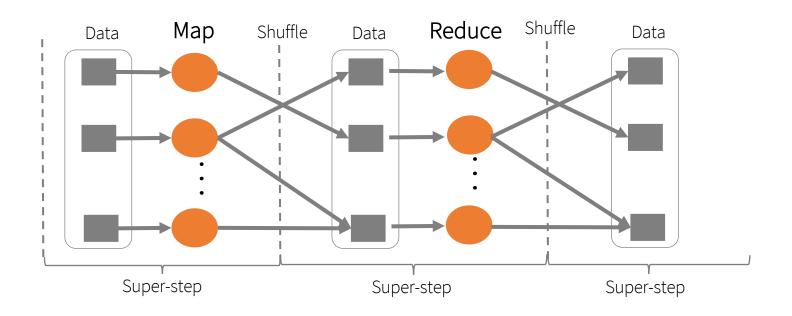

## What MapReduce is not good at?

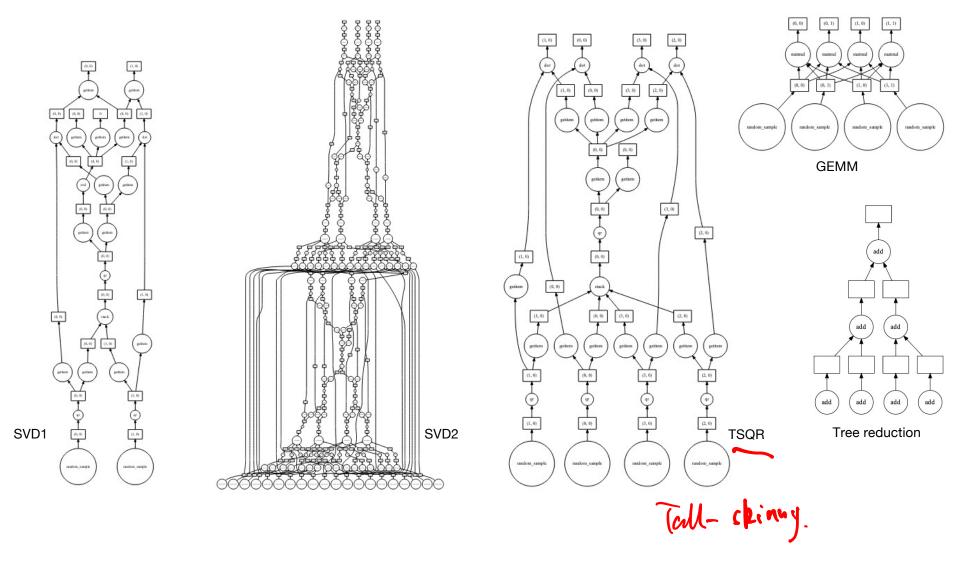

Yue Cheng

#### **Application: Word Count**

SELECT count(word), word FROM data
GROUP BY word

#### Deal with multiple files?

1. Compute word counts from individual files

#### Deal with multiple files?

1. Compute word counts from individual files

2. Then merge intermediate output

### Deal with multiple files?

1. Compute word counts from individual files

2. Then merge intermediate output

3. Compute word count on merged outputs

# What if the data is too big to fit in one computer?

- 1. In parallel, send to worker:
  - Compute word counts from individual files
  - Collect results, wait until all finished

# What if the data is too big to fit in one computer?

- 1. In parallel, send to worker:
  - Compute word counts from individual files
  - Collect results, wait until all finished
- 2. Then merge intermediate output

## What if the data is too big to fit in one computer?

- 1. In parallel, send to worker:
  - Compute word counts from individual files
  - Collect results, wait until all finished

shuffle (sort).

2. Then merge intermediate output

reduce.

3. Compute word count on merged intermediates

### **MapReduce: Programming interface**

- map(k1, v1)  $\rightarrow$  list(k2, v2)
  - Apply function to (k1, v1) pair and produce set of intermediate pairs (k2, v2)

- reduce(k2, list(v2))  $\rightarrow$  list(k3, v3)
  - Apply aggregation (reduce) function to values
  - Output results

#### MapReduce: Word Count

```
file nave.
map(key, value):
   for each word w in value:
       EmitIntermediate(w, "1");
        word. [1,1,61..... 1]. key val.
reduce(key, values):
   int result = 0;
   for each v in values:
       results += ParseInt(v);
   Emit(AsString(result));
```

#### **Word Count execution**

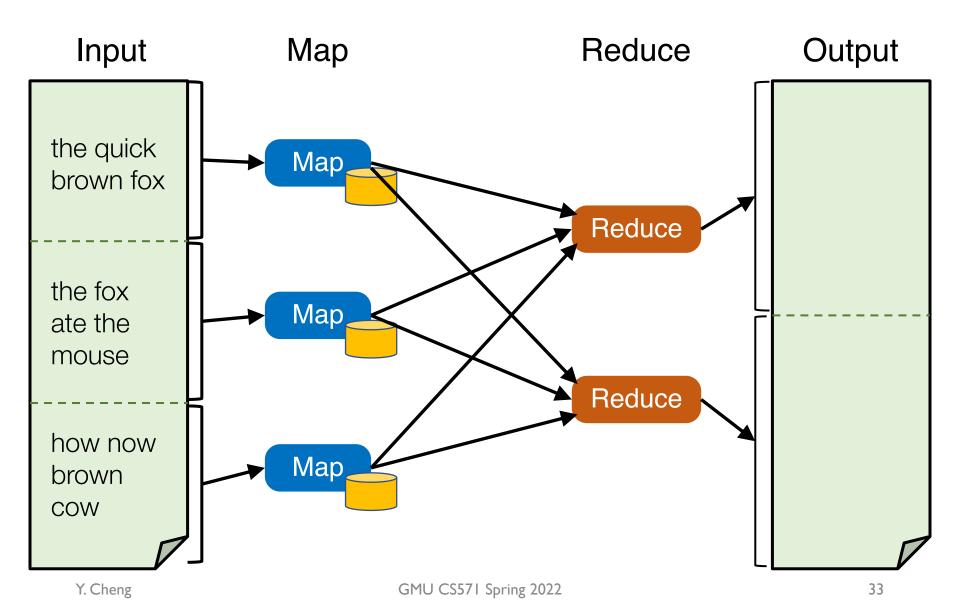

#### **Word Count execution**

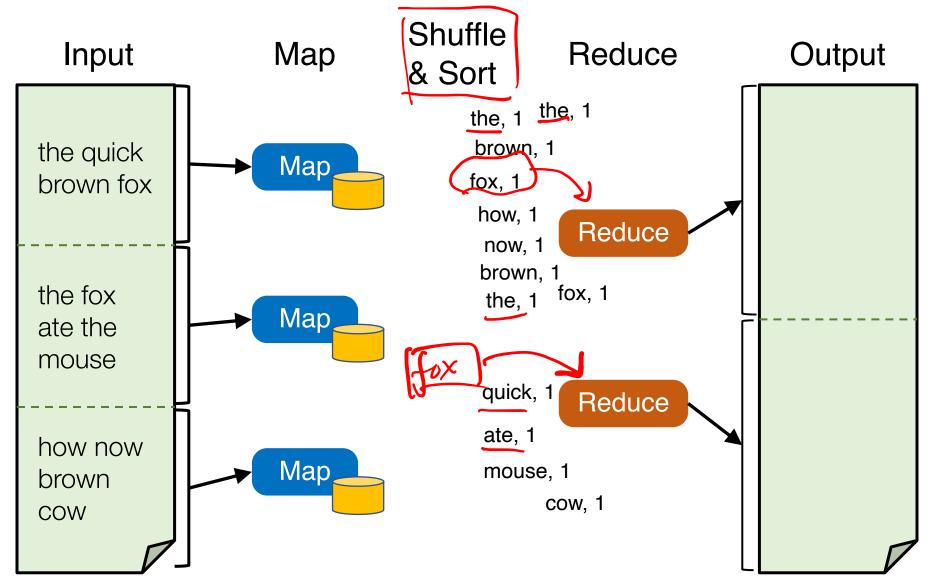

#### **Word Count execution**

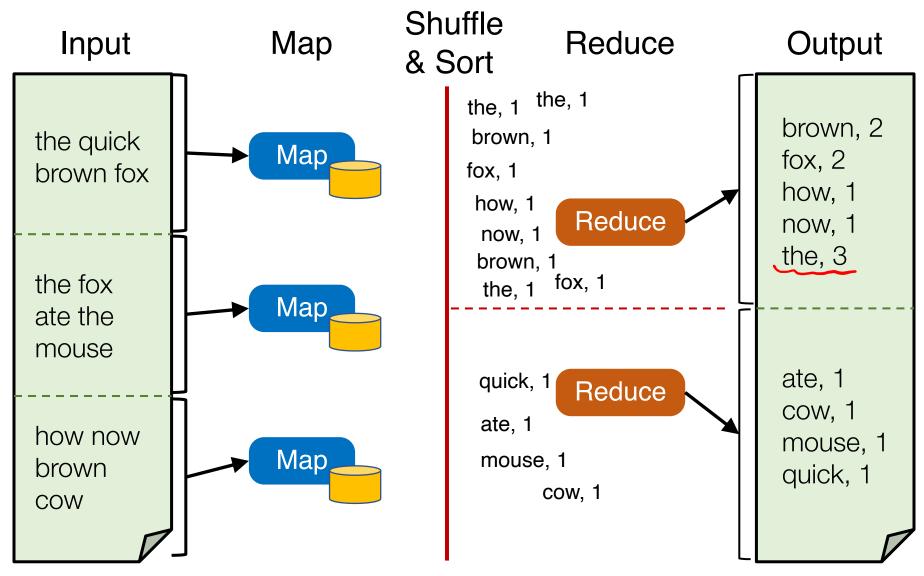

Y. Cheng

GMU CS571 Spring 2022

MapReduce data flows

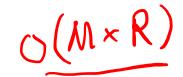

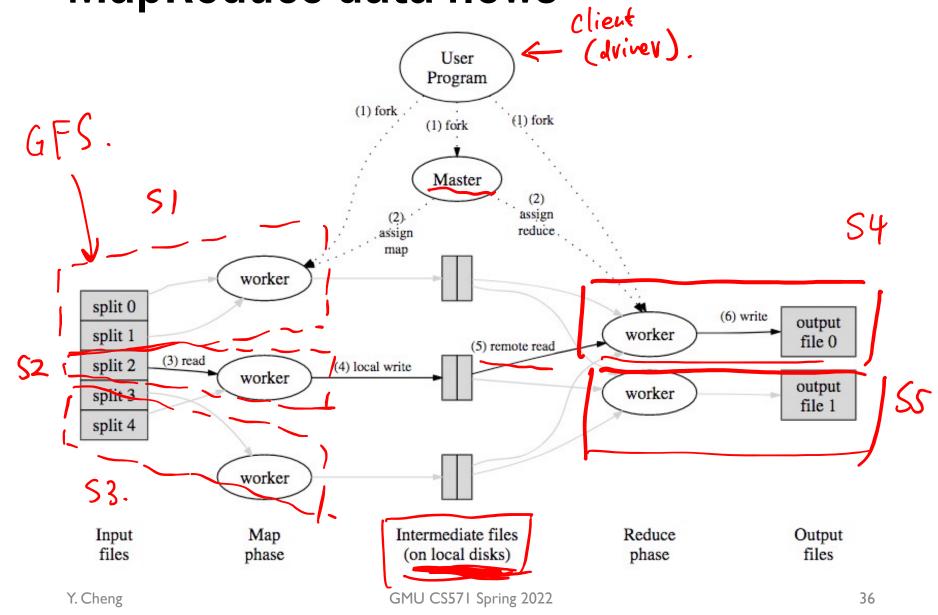

### MapReduce processes

Map Shuffle Reduce

 Map workers write intermediate output to local disk, separated by partitioning.
 Once completed, tell master node

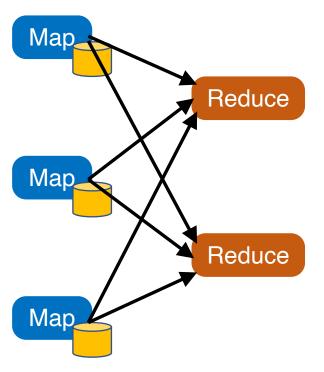

 Reduce worker told of location of map task outputs, pulls their partition's data from each mapper, execute function across data

### Note:

- "All-to-all" shuffle b/w mappers and reducers
- Written to disk ("materialized") b/w each state

### **Apache Hadoop**

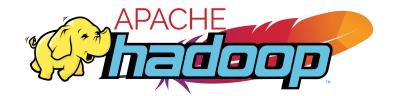

 An open-source implementation of Google's MapReduce framework

 Hadoop MapReduce atop Hadoop Distributed File System (HDFS)

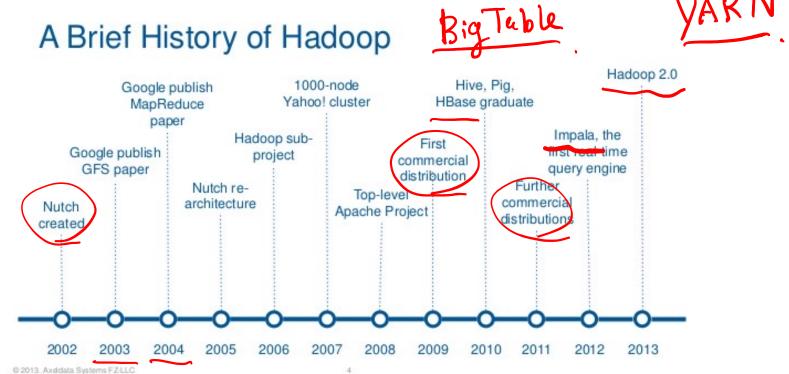

### **DATA & AI LANDSCAPE 2019**

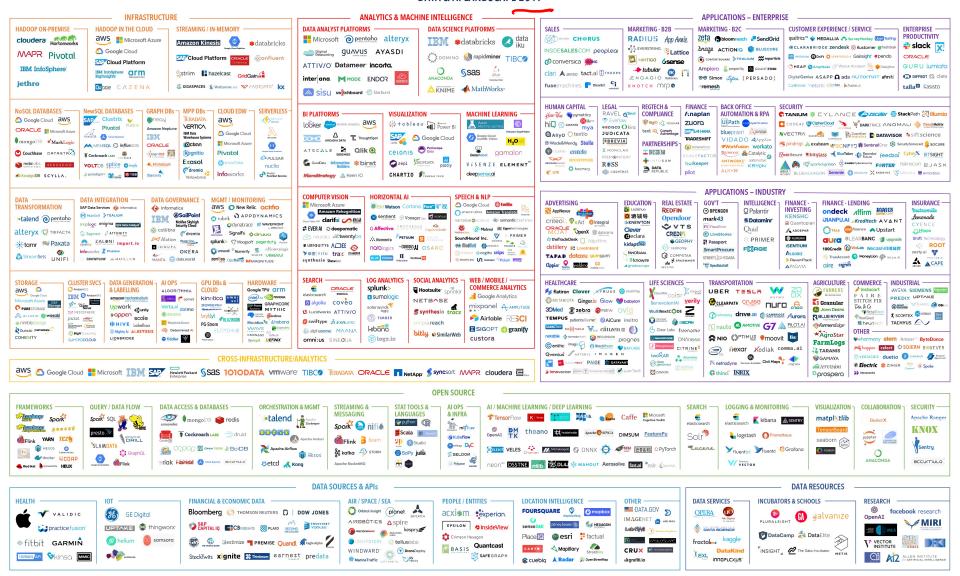

July 16, 2019 - FINAL 2019 VERSION

© Matt Turck (@mattturck), Lisa Xu (@lisaxu92), & FirstMark (@firstmarkcap)

FIRSTMARK FARIY STAGE VENTURE CAPITAL

mattturck.com/data2019

# **Stragglers**

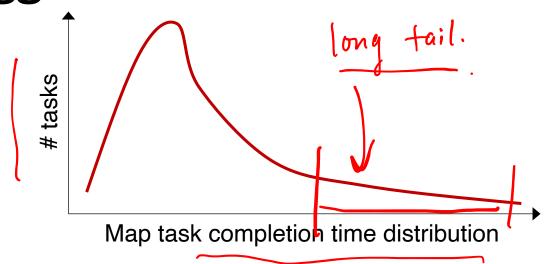

### **Stragglers**

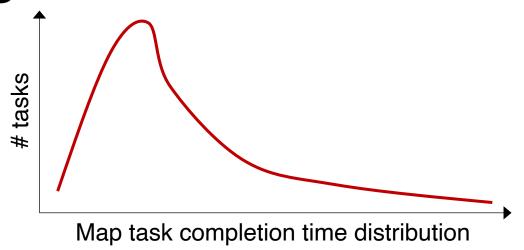

- Tail latency means some workers (always) finish late
- Q: How can MR work around this?
  - Hint: its approach to fault-tolerance provides the right tool

### Resilience against stragglers

- If a task is going slowly (i.e., straggler):
  - Launch second copy of task on another node
  - Take the output of whichever finishes first

### More design

Master failure

Locality

Task granularity

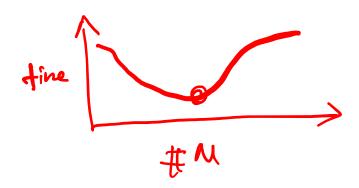

### MapReduce usage statistics over time

|                                | Aug, '04 | Mar, '06 | Sep, '07 | Sep, '09 |
|--------------------------------|----------|----------|----------|----------|
| Number of jobs                 | 29K      | 171K     | 2,217K   | 3,467K   |
| Average completion time (secs) | 634      | 874      | 395      | 475      |
| Machine years used             | 217      | 2,002    | 11,081   | 25,562   |
| Input data read (TB)           | 3,288    | 52,254   | 403,152  | 544,130  |
| Intermediate data (TB)         | 758      | 6,743    | 34,774   | 90,120   |
| Output data written (TB)       | 193      | 2,970    | 14,018   | 57,520   |
| Average worker machines        | 157      | 268      | 394      | 488      |

<sup>\*</sup> Jeff Dean, LADIS 2009

### **GFS** usage at Google

- 200+ clusters
- Many clusters of 1000s of machines
- Pools of 1000s of clients
- 4+ PB filesystems
- 40 GB/s read/write load
  - In the presence of frequent hardware failures

\* Jeff Dean, LADIS 2009

 What will likely serve as a performance bottleneck for Google's MapReduce used back in 2004 (or even earlier)? CPU? Memory? Disk? Network? Anything else?

 What will likely serve as a performance bottleneck for Google's MapReduce used back in 2004 (or even earlier)? CPU? Memory? Disk? Network? Anything else?

 How does MapReduce reduce the effect of slow network?

 How does MapReduce jobs get good load balance across worker machines?

- Consider the indexing pipeline where you start with HTML documents. You want to index the documents after removing the most commonly occurring words:
  - 1. Compute the most common words;
  - Remove them and build the index

What are the main shortcomings of using MapReduce to support such pipeline-like applications?

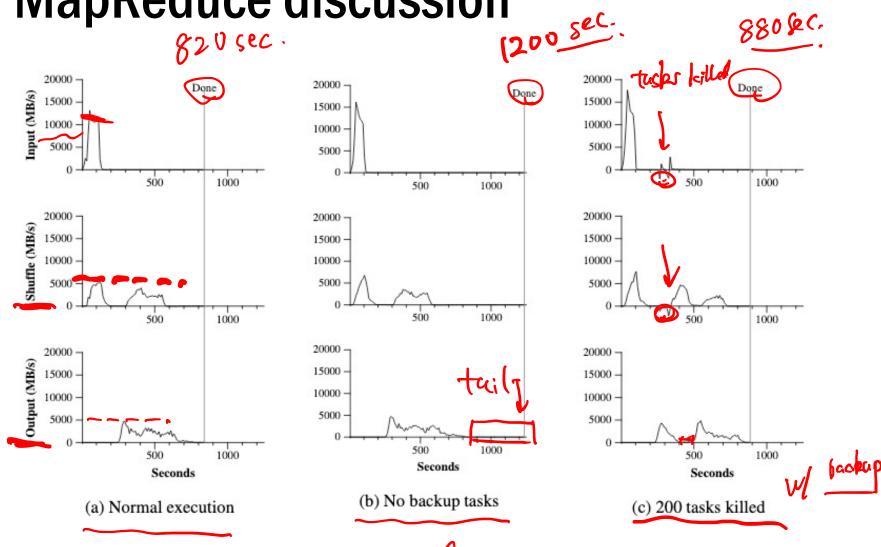

### **Today's outline**

How can large computing jobs be parallelized?

1. MapReduce

2. Google File System

Review: MapReduce assumptions

- Commodity hardware
  - Economies of scale!
  - Commodity networking with less bisection bandwidth
  - Commodity storage (hard disks) is cheap

Failures are common

 Replicated, distributed file system for data storage

### **Review: Fault tolerance**

- If a task crashes:
  - Retry on another node
    - Why is this okay?
  - If the same task repeatedly fails, end the job

### **Review: Fault tolerance**

- If a task crashes:
  - Retry on another node
    - Why is this okay?
  - If the same task repeatedly fails, end the job
- If a node crashes:
  - Relaunch its current tasks on another node
    - What about task inputs?

### Google file system (GFS)

- Goal: a global (distributed) file system that stores data across many machines
  - Need to handle 100's TBs

- Google published details in 2003
- Open source implementation:
  - Hadoop Distributed File System (HDFS)

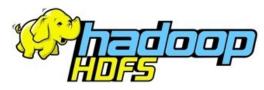

### Workload-driven design

- MapReduce workload characteristics
  - Huge files (GBs)
  - Almost all writes are appends
  - Concurrent appends common
  - High throughput is valuable
  - Low latency is not

# Example workloads: Bulk Synchronous Processing (BSP)

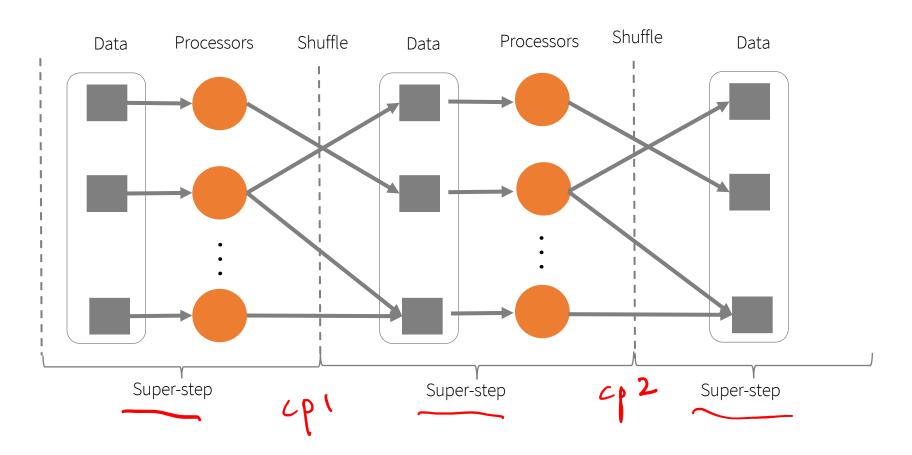

\*Leslie G. Valiant, A bridging model for parallel computation, Communications of the ACM, Volume 33 Issue 8, Aug. 1990

### MapReduce as a BSP system

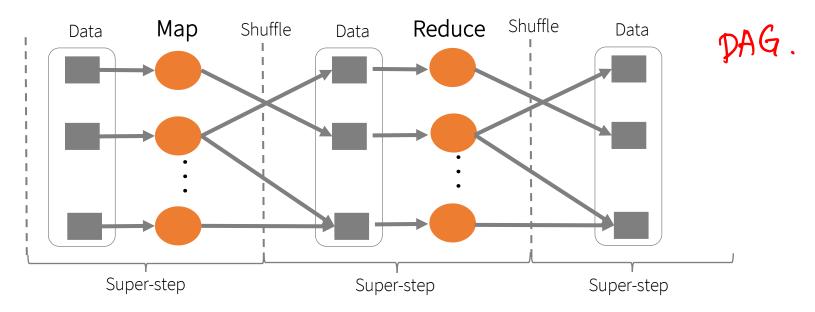

- Read entire dataset, do computation over it
  - Batch processing
- Producer/consumer: many producers append work to file concurrently; one consumer reads and does work

### Workload-driven design

 Build a global (distributed) file system that incorporates all these application properties

Only supports features required by applications

- Avoid difficult local file system features, e.g.:
  - links

# Replication

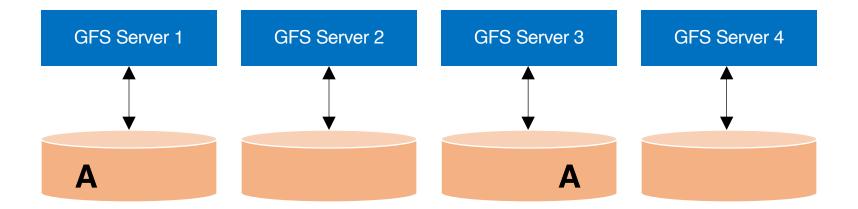

# Replication

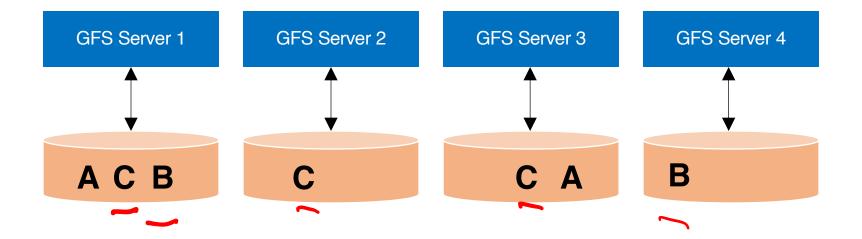

### Resilience against failures

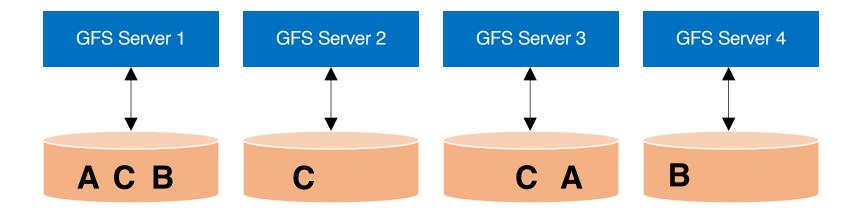

### Resilience against failures

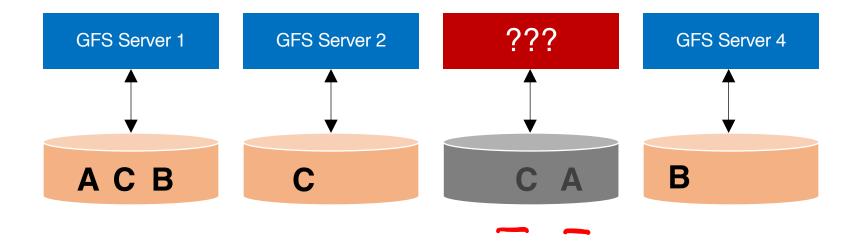

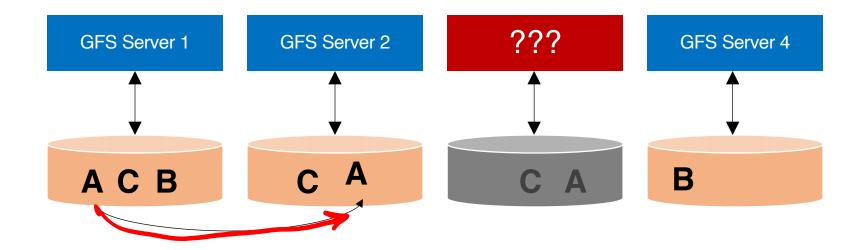

Replicating A to maintain a replication factor of 2

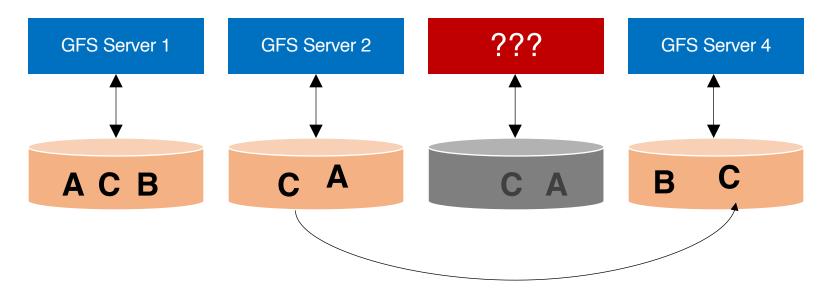

Replicating C to maintain a replication factor of 3

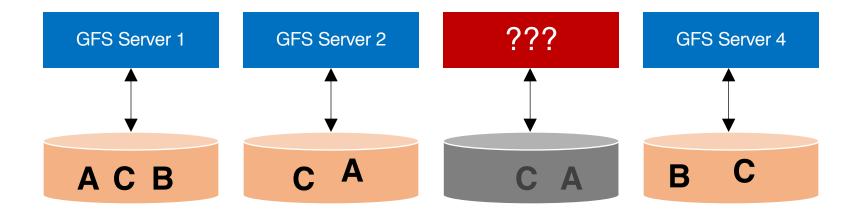

Machine may be dead forever, or it may come back

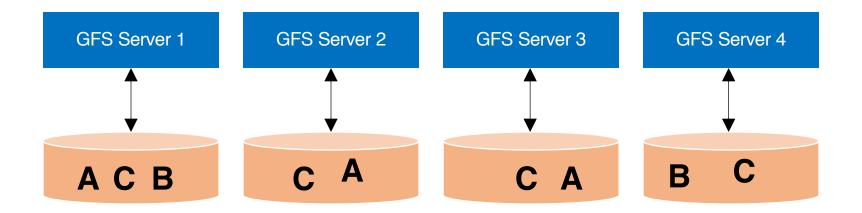

Machine may be dead forever, or it may come back

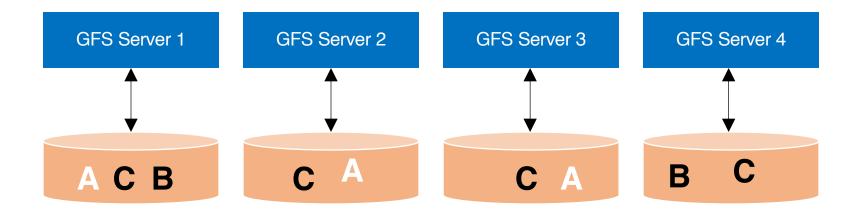

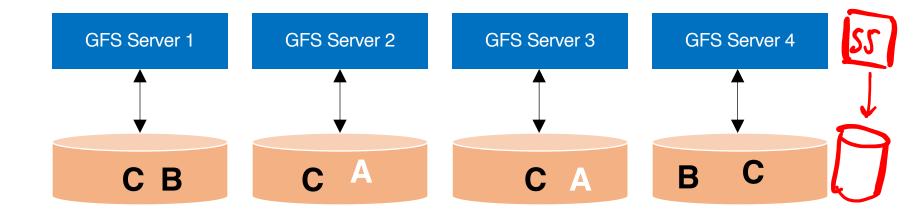

Deleting one A to maintain a replication factor of 2

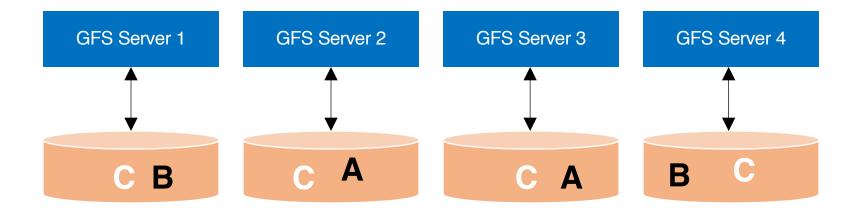

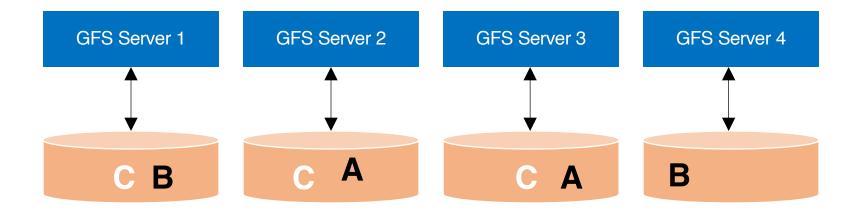

### **Data Rebalancing**

Deleting one C to maintain a replication factor of 3

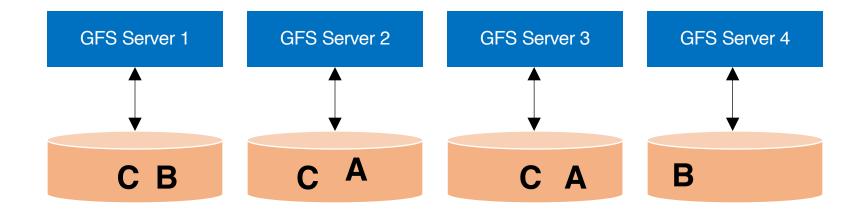

**Question:** how to maintain a global view of all data distributed across machines?

### GFS architecture: logical view

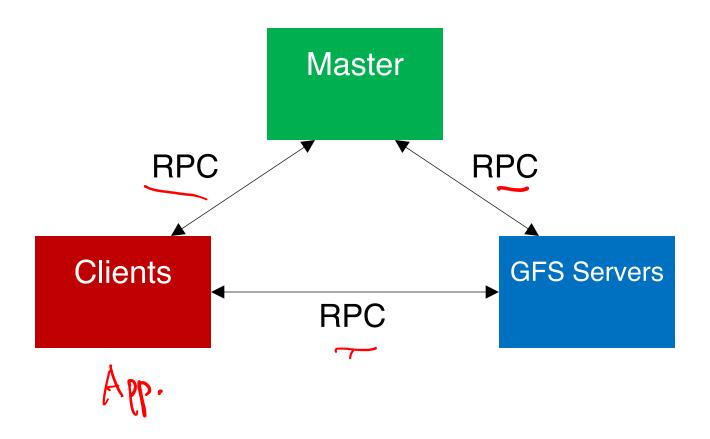

### GFS architecture: logical view

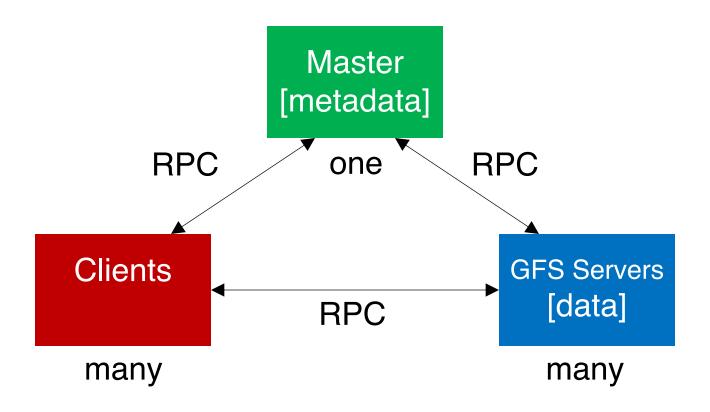

### BTW, what is RPC?

• RPC = Remote procedure call

### **Motivation: Why RPC?**

 The typical programmer is trained to write singlethreaded code that runs in one place

- Goal: Easy-to-program network communication that makes client-server communication transparent
  - Retains the "feel" of writing centralized code
    - Programmer needn't think about the network
    - Avoid tedious socket programming

### What's the goal of RPC?

- Within a single program, running in a single process, recall the well-known notion of a procedure call:
  - Caller pushes arguments onto stack,
    - jumps to address of callee function
  - Callee reads arguments from stack,
    - executes, puts return value in register,
    - returns to next instruction in caller

### What's the goal of RPC?

- Within a single program, running in a single process, recall the well-known notion of a procedure call:
  - Caller pushes arguments onto stack,
    - jumps to address of callee function
  - Callee reads arguments from stack,
    - executes, puts return value in register,
    - returns to next instruction in caller

RPC's Goal: make communication appear like a local procedure call: transparency for procedure calls – way less painful than sockets...

1. Client calls stub function (pushes parameters onto stack)

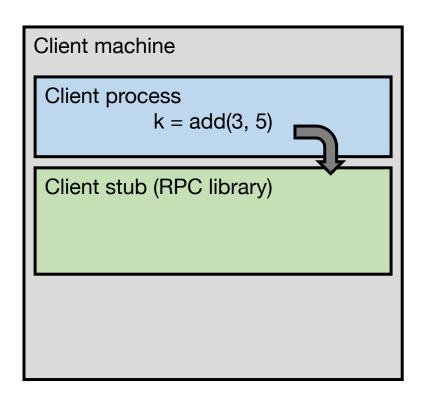

- 1. Client calls stub function (pushes parameters onto stack)
- 2. Stub marshals parameters to a network message

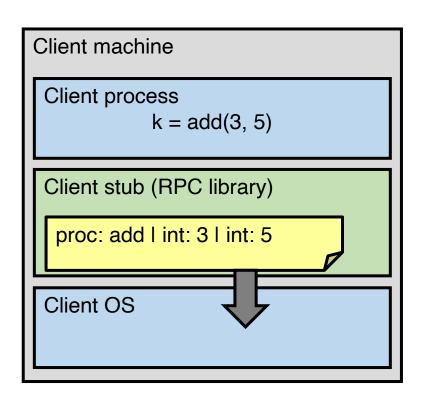

- 2. Stub marshals parameters to a network message
- 3. OS sends a network message to the server

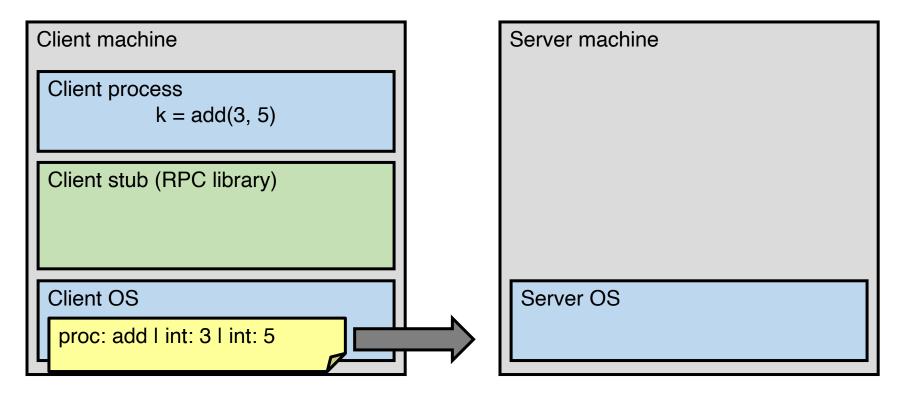

- 3. OS sends a network message to the server
- 4. Server OS receives message, sends it up to stub

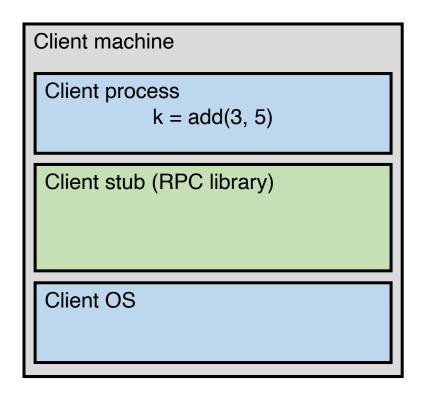

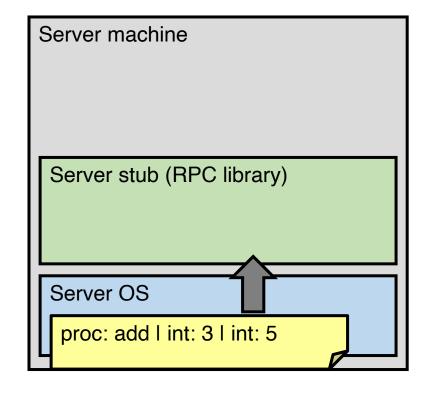

- 4. Server OS receives message, sends it up to stub
- 5. Server stub unmarshals params, calls server function

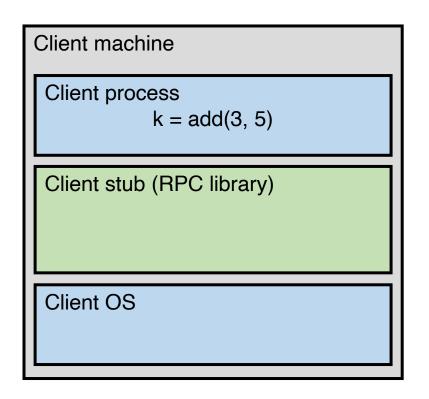

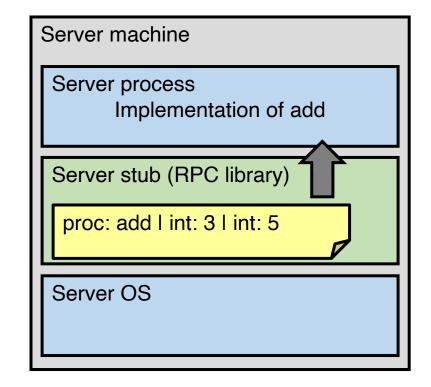

- 5. Server stub unmarshals params, calls server function
- 6. Server function runs, returns a value

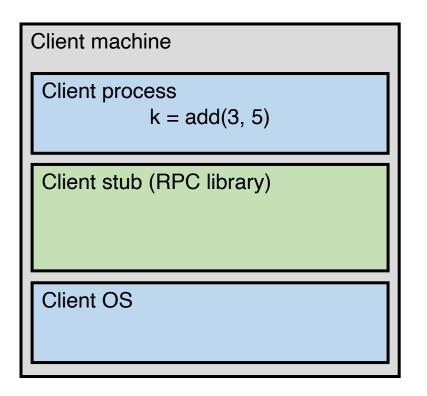

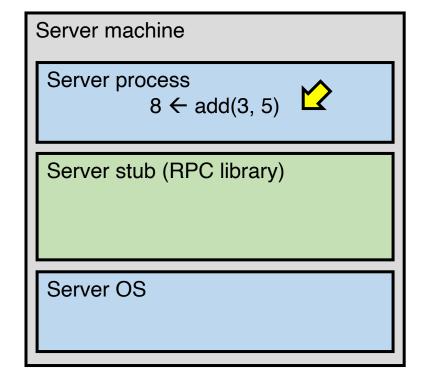

- 6. Server function runs, returns a value
- 7. Server stub marshals the return value, sends message

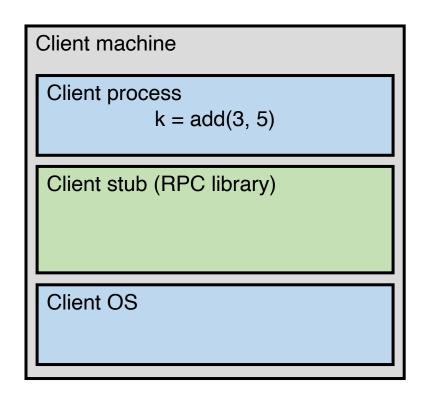

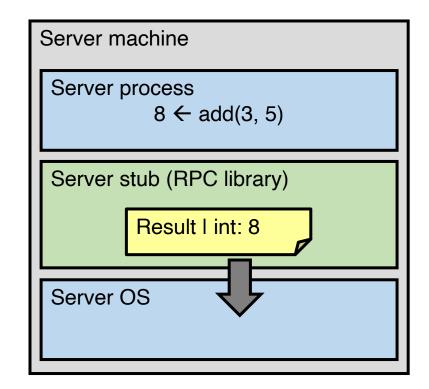

- 7. Server stub marshals the return value, sends message
- 8. Server OS sends the reply back across the network

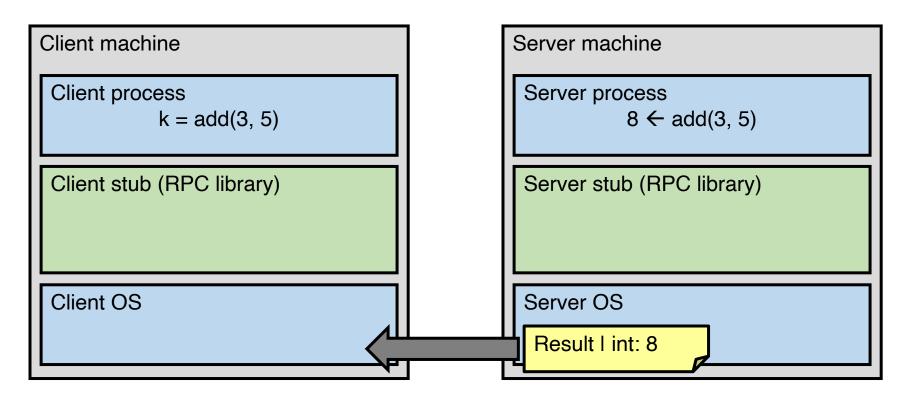

- 8. Server OS sends the reply back across the network
- 9. Client OS receives the reply and passes up to stub

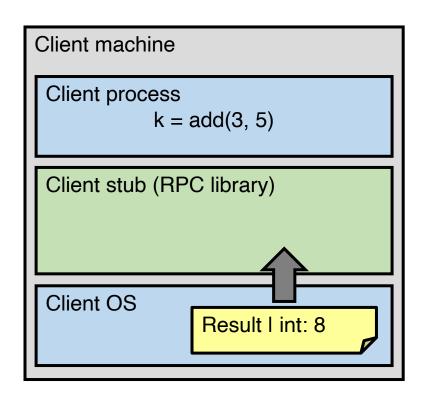

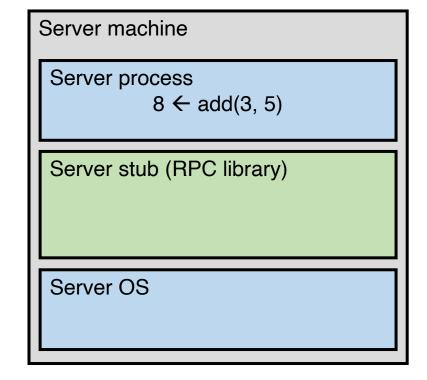

- 9. Client OS receives the reply and passes up to stub
- 10. Client stub unmarshals return value, returns to client

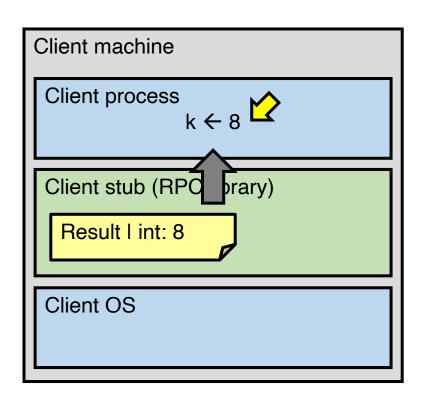

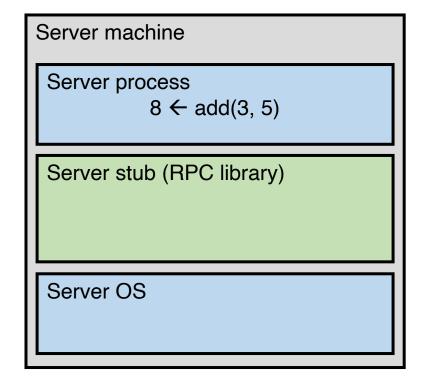

## Then, get back to GFS

### GFS architecture: physical view

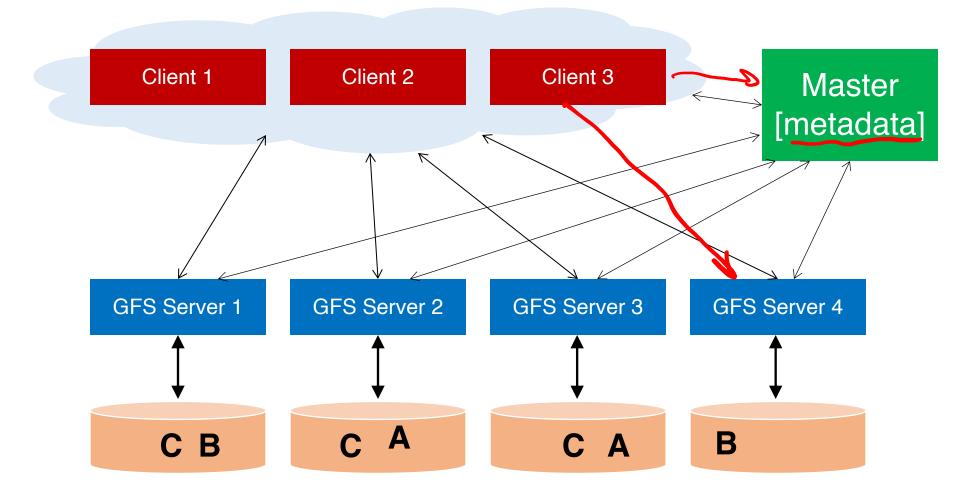

#### **Data chunks**

• Break large GFS files into coarse-grained data chunks (e.g., 64MB)

 GFS servers store physical data chunks in local Linux file system

 Centralized master keeps track of mapping between logical and physical chunks

# Chunk map

| Master         |                       |  |
|----------------|-----------------------|--|
| chunk map      |                       |  |
| logical        | phys                  |  |
| 924<br>521<br> | s2,s5,s7<br>s2,s9,s11 |  |

#### GFS server s2

| Master         |                       |  |
|----------------|-----------------------|--|
| chunk map      |                       |  |
| logical        | phys                  |  |
| 924<br>521<br> | s2,s5,s7<br>s2,s9,s11 |  |

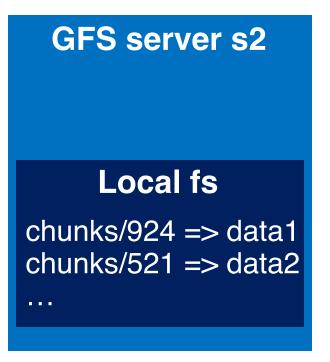

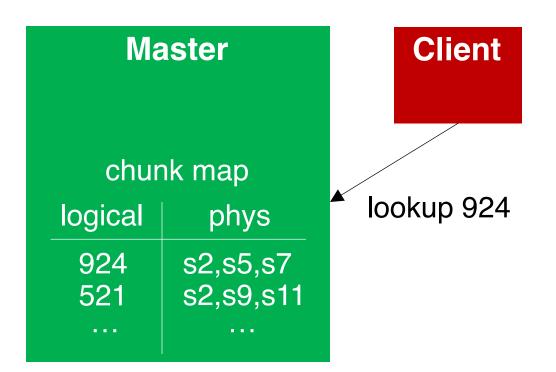

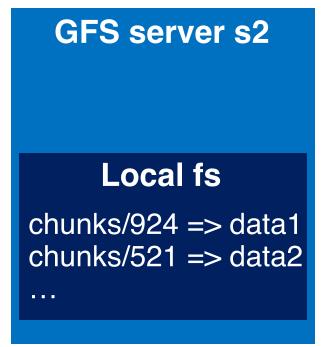

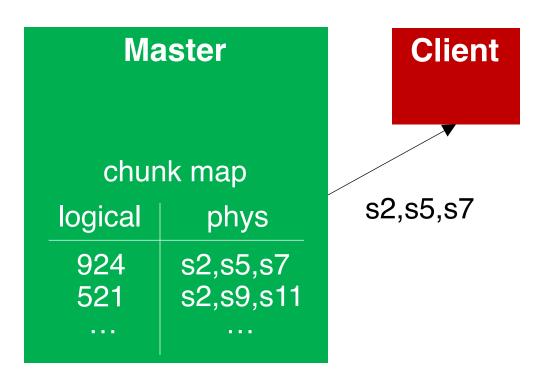

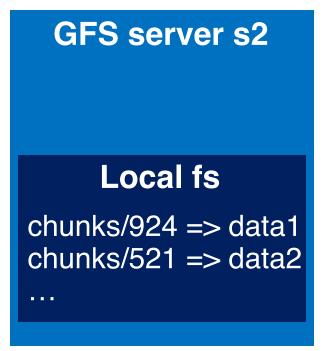

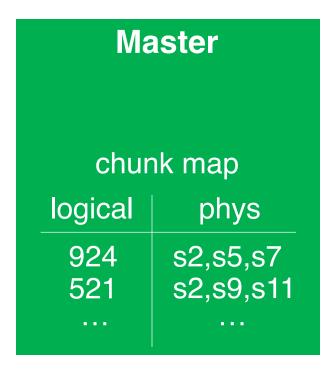

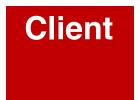

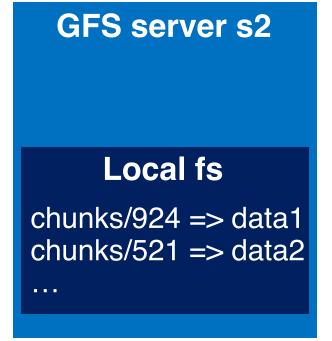

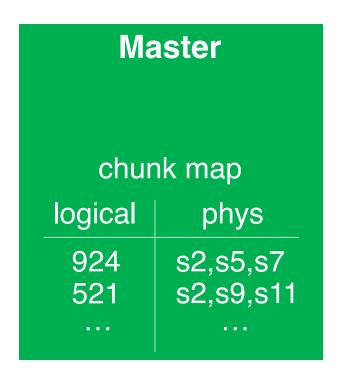

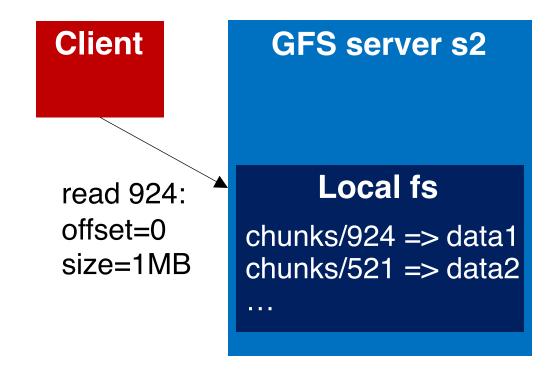

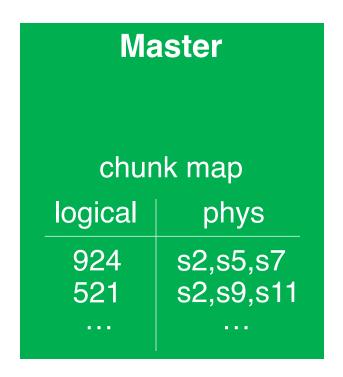

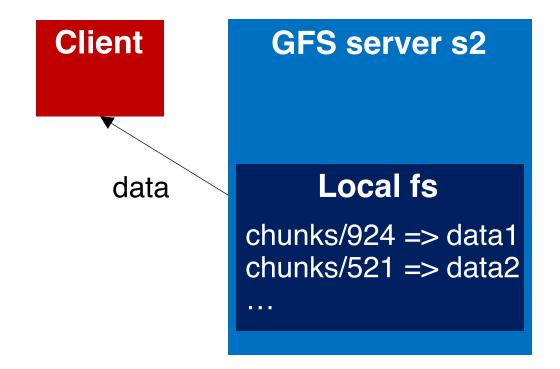

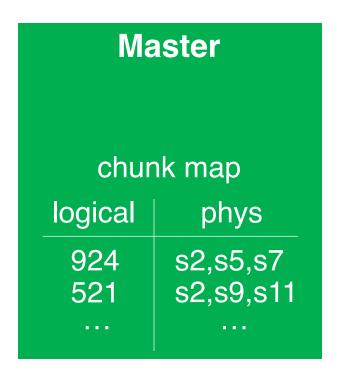

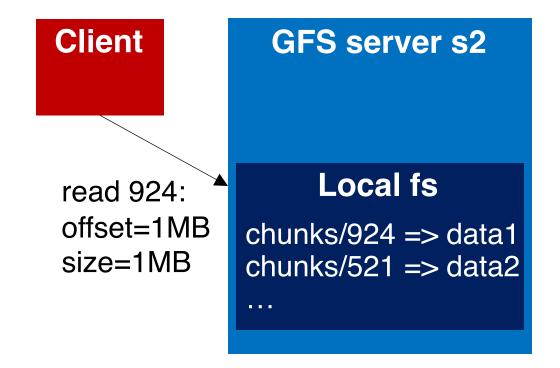

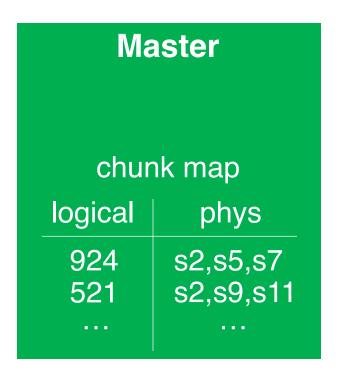

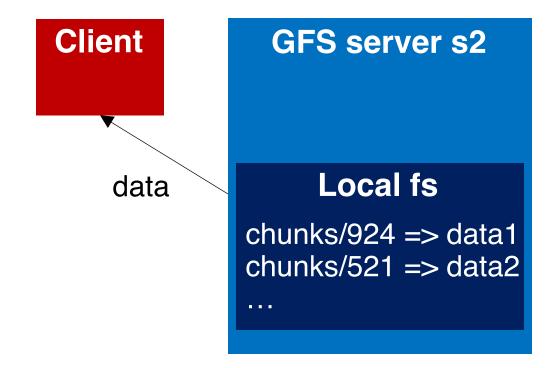

### File namespace

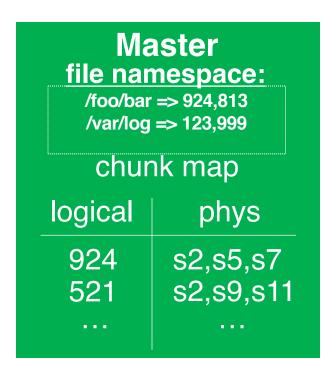

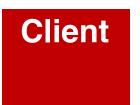

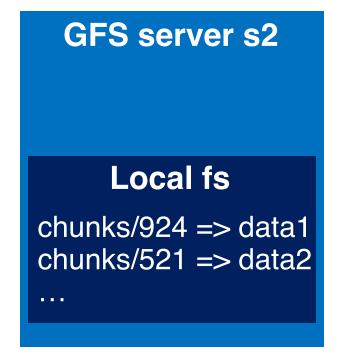

path names mapped to logical names

## GFS architecture (original paper)

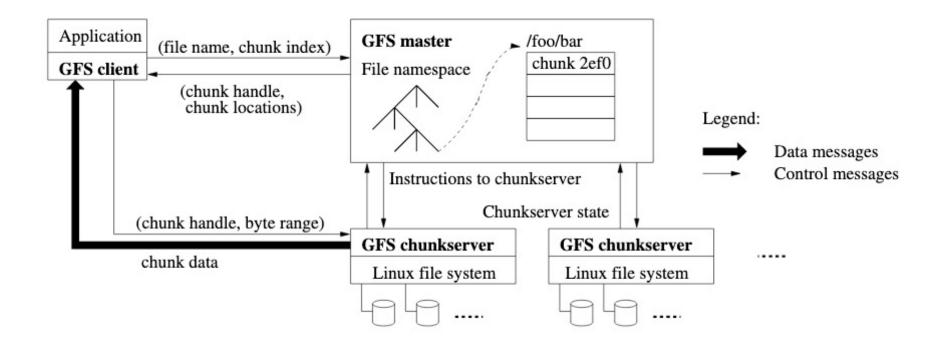

### MapReduce+GFS: Put everything together

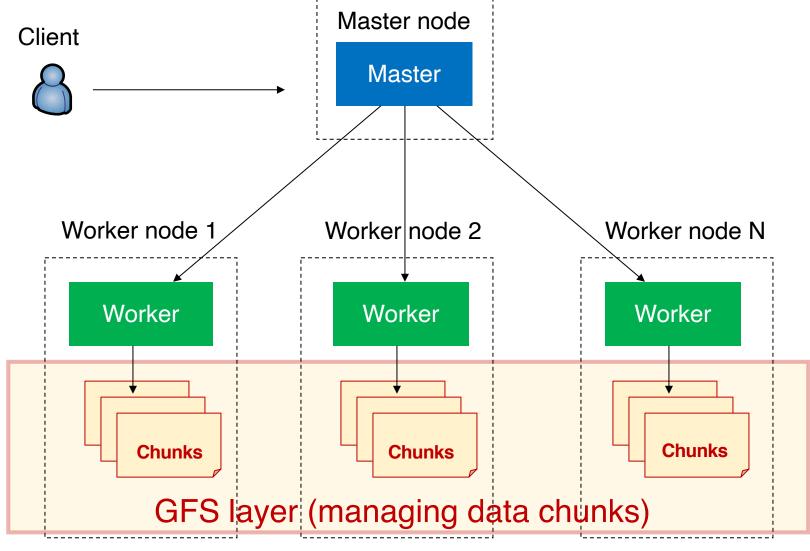

### The Jeff Dean fact...

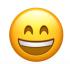

#### The Jeff Dean Facts

(Source: http://www.quora.com/Jeff-Dean/What-are-all-the-Jeff-Dean-facts)

- 1. During his own Google interview, Jeff Dean was asked the implications if P=NP were true. He said, "P=0 or N=1". Then, before the interviewer had even finished laughing, Jeff examined Google's public certificate and wrote the private key on the whiteboard.
- 2. Compilers don't warn Jeff Dean. Jeff Dean warns compilers.
- The rate at which Jeff Dean produces code jumped by a factor of 40 in late 2000 when he upgraded his keyboard to USB 2.0.
- 4. Jeff Dean builds his code before committing it, but only to check for compiler and linker bugs.
- 5. When Jeff Dean has an ergonomic evaluation, it is for the protection of his keyboard.
- 6. gcc -04 emails your code to Jeff Dean for a rewrite.
- 7. Jeff Dean once failed a Turing test when he correctly identified the 203<sup>rd</sup> Fibonacci number in less than a second.
- 8. The speed of light in a vacuum used to be about 35 mph. Then Jeff Dean spent a weekend optimizing physics.
- 9. Jeff Dean was born on December 31, 1969 at 11:48 PM. It took him twelve minutes to implement his first time counter.
- 10. Jeff Dean eschews both Emacs and VI. He types his code into zcat, because it's faster that way.
- 11. When Jeff Dean sends an ethernet frame there are no collisions because the competing frames retreat back up into the buffer memory on their source nic.
- 12. Unsatisfied with constant time, Jeff Dean created the world's first O(1/N) algorithm.
- 13. When Jeff Dean goes on vacation, production services across Google mysteriously stop working within a few days.
- 14. Jeff Dean was forced to invent asynchronous APIs one day when he optimized a function so that it returned before it was invoked.
- 15. When Jeff Dean designs software, he first codes the binary and then writes the source as documentation.
- 16. Jeff Dean wrote an  $O(N^2)$  algorithm once. It was for the Traveling Salesman Problem.
- 17. Jeff Dean once implemented a web server in a single printf() call. Other engineers added thousands of lines of explanatory comments but still don't understand exactly how it works. Today that program is the front-end to Google Search.
- 18. Jeff once simultaneously reduced all binary sizes by 3% and raised the severity of a previously known low-priority python bug to critical-priority in a single change that contained no python code.
- 19. Jeff Dean can beat you at connect four. In three moves.
- 20. When your code has undefined behavior, you get a seg fault and corrupted data. When Jeff Dean's code has undefined behavior, a unicorn rides in on a rainbow and gives everybody free ice cream.
- 21. When Jeff Dean fires up the profiler, loops unroll themselves in fear.
- 22. Jeff Dean is still waiting for mathematicians to discover the joke he hid in the digits of PI.
- 23. Jeff Dean's keyboard has two keys: 1 and 0.
- 24. When Jeff has trouble sleeping, he Mapreduces sheep.
- 25. When Jeff Dean listens to mp3s, he just cats them to /dev/dsp and does the decoding in his head.